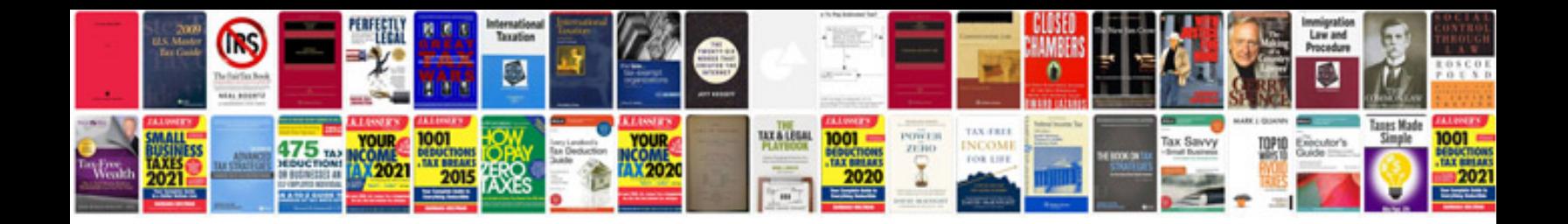

**Upbillcom pdfformatc** 

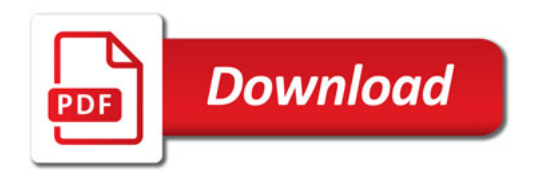

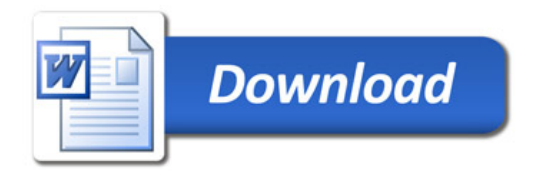